Flash CS3

- 13 ISBN 9787121082962
- 10 ISBN 7121082969

出版时间:2009-4

页数:269

版权说明:本站所提供下载的PDF图书仅提供预览和简介以及在线试读,请支持正版图书。

#### www.tushu111.com

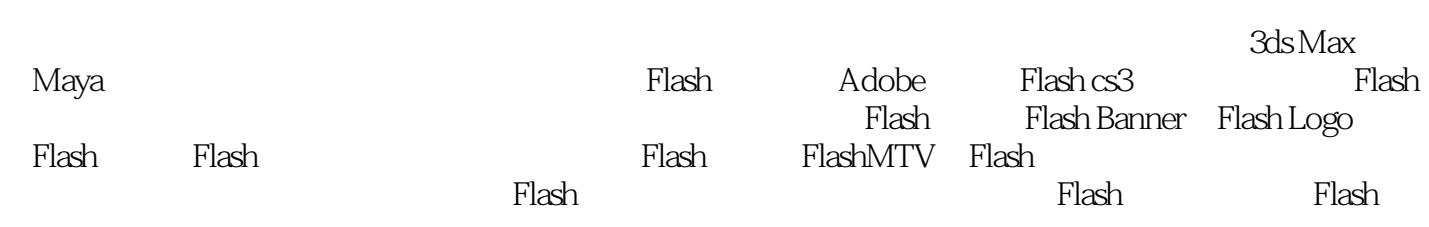

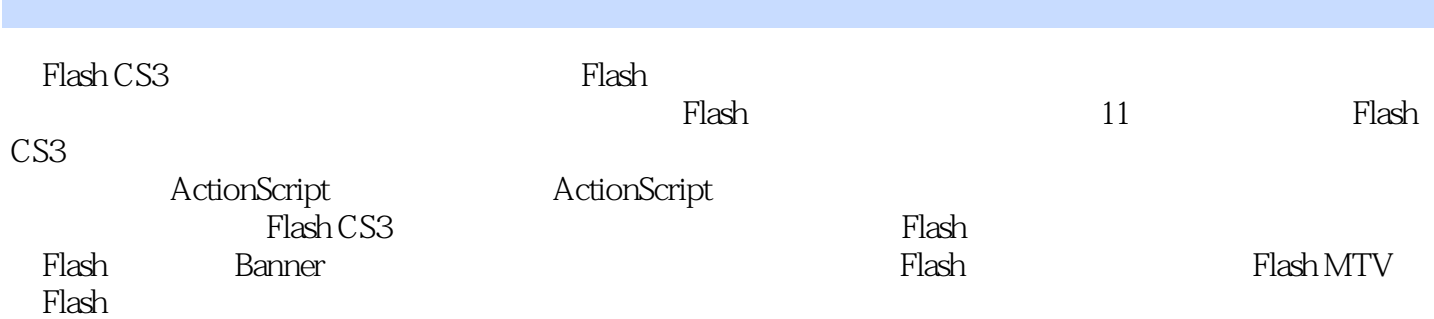

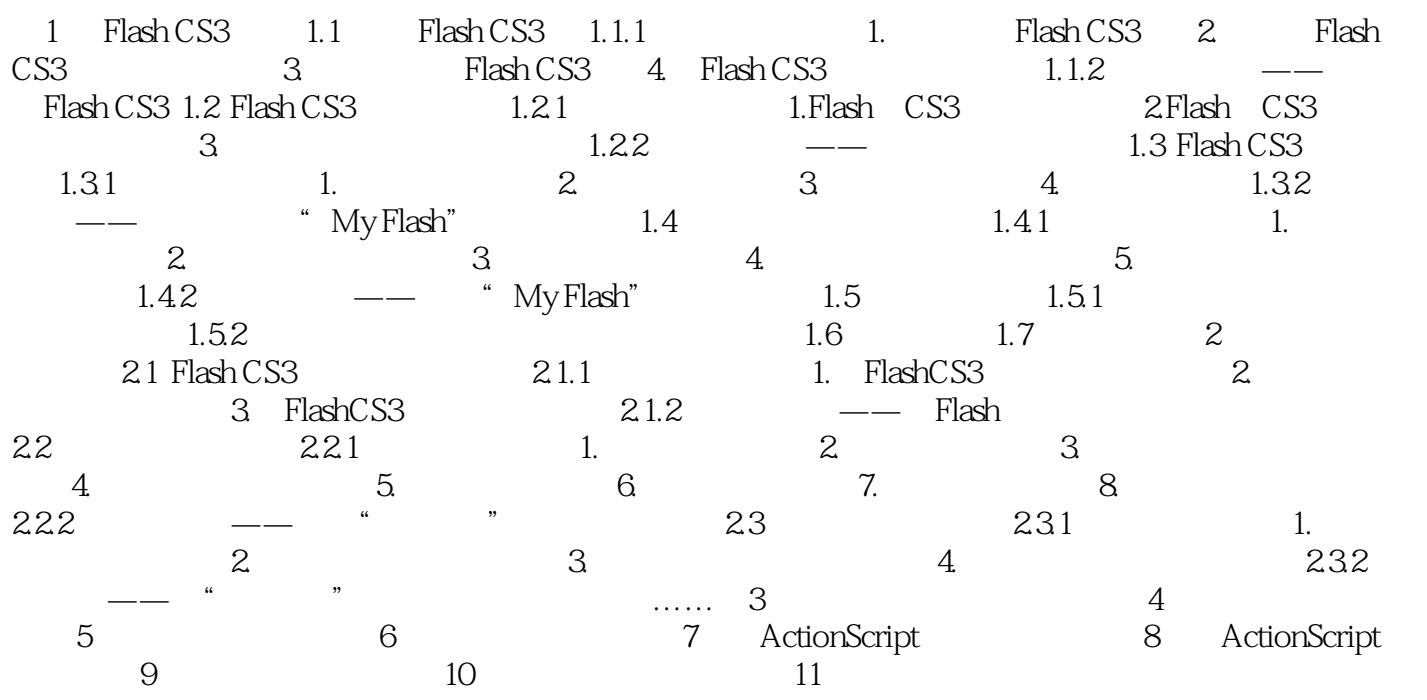

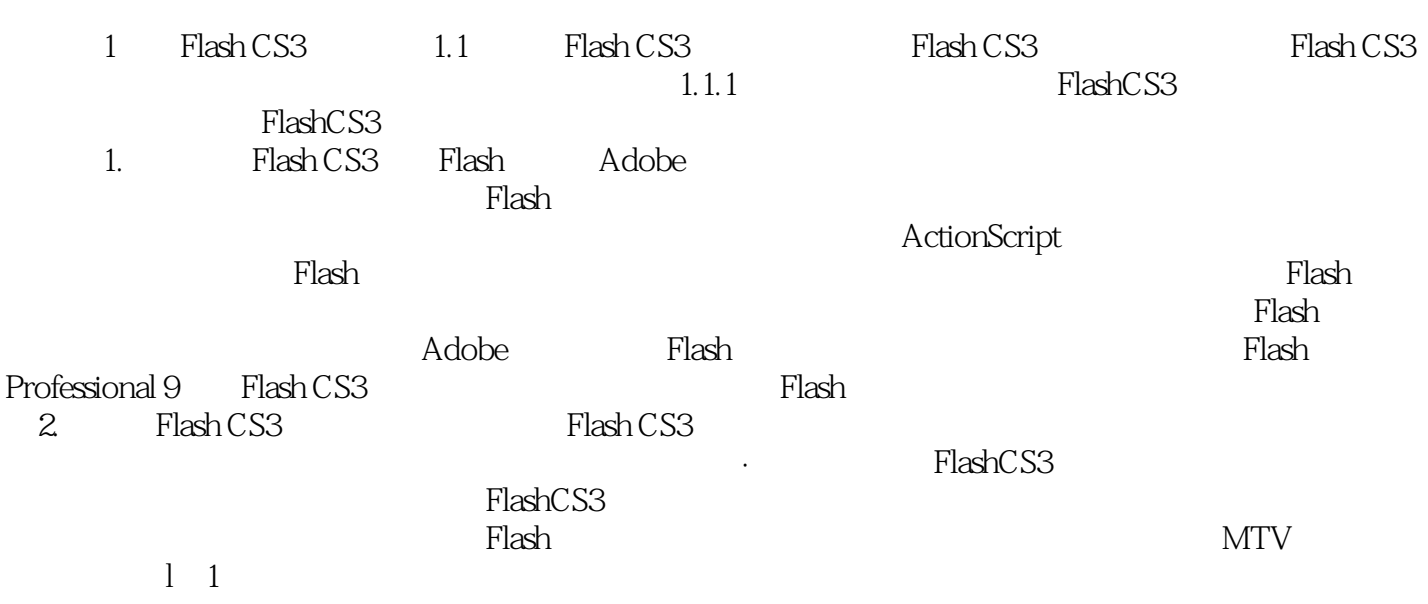

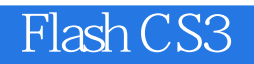

where  $F$  lash CS3  $F$  and  $F$  and  $F$  are set  $\mathbb{R}$  and  $F$  where  $F$  is a set  $\mathbb{R}$  and  $F$  and  $F$  are set  $F$  and  $F$  and  $F$  are set  $F$  and  $F$  and  $F$  and  $F$  are set  $F$  and  $F$  and  $F$  and  $F$  are set  $F$  an

 $1$ 

本站所提供下载的PDF图书仅提供预览和简介,请支持正版图书。

:www.tushu111.com